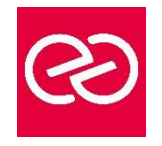

*Mise à jour : Fév. 2024*

**Durée :** 3 jours - 21 heures

## **OBJECTIFS PÉDAGOGIQUES**

- Animer un site de collaboration d'équipes avec SharePoint
- Définir les listes, discussions et bibliothèques nécessaires à l'espace collaboratif
- Utiliser un navigateur ou les produits Office pour gérer le contenu du site
- Gérer des espaces de réunions, avec objectifs et compte-rendu
- Elaborer des enquêtes et les dépouiller
- Gérer des bibliothèques de documents avec suivi des versions
- Etablir des alertes permettant de recevoir automatiquement des mails lors de certains événements
- Utiliser des composants spécifiques

## **PRÉREQUIS**

• Pratique de la bureautique et du web

#### **PARTICIPANTS**

• Développeurs, chefs de projet, webmasters

## **MOYENS PÉDAGOGIQUES**

- Réflexion de groupe et apports théoriques du formateur
- Travail d'échange avec les participants sous forme de réunion-discussion
- Utilisation de cas concrets issus de l'expérience professionnelle
- Validation des acquis par des questionnaires, des tests d'évaluation, des mises en situation et des jeux pédagogiques
- Remise d'un support de cours

## **MODALITÉS D'ÉVALUATION**

- Feuille de présence signée en demi-journée
- Evaluation des acquis tout au long de la formation
- Questionnaire de satisfaction
- Attestation de stage à chaque apprenant
- Positionnement préalable oral ou écrit
- Evaluation formative tout au long de la formation
- Evaluation sommative faite par le formateur ou à l'aide des certifications disponibles

#### **MOYENS TECHNIQUES EN PRÉSENTIEL**

• Accueil des stagiaires dans une salle dédiée à la formation, équipée d'ordinateurs, d'un vidéo projecteur d'un tableau blanc et de paperboard

## **MOYENS TECHNIQUES DES CLASSES À DISTANCE**

- A l'aide d'un logiciel comme Teams, Zoom etc... un micro et éventuellement une caméra pour l'apprenant,
- suivez une formation en temps réel et entièrement à distance. Lors de la classe en ligne, les apprenants interagissent et communiquent entre eux et avec le formateur
- Les formations en distanciel sont organisées en Inter-Entreprises comme en Intra-Entreprise
- L'accès à l'environnement d'apprentissage (support de cours, labs) ainsi qu'aux preuves de suivi et d'assiduité (émargement, évaluation) est assuré
- Les participants reçoivent une invitation avec un lien de connexion
- Pour toute question avant et pendant le parcours, une assistance technique et pédagogique est à disposition auprès de notre équipe par téléphone au 03 25 80 08 64 ou par mail à secretariat@feep-entreprises.fr

## **ORGANISATION**

• Les cours ont lieu de 9h à 12h30 et de 13h30 à 17h

#### **PROFIL FORMATEUR**

- Nos formateurs sont des experts dans leurs domaines d'intervention
- Leur expérience de terrain et leurs qualités pédagogiques constituent un gage de qualité

## **ACCESSIBILITÉ**

Les personnes atteintes de handicap souhaitant suivre cette formation sont invitées à nous contacter directement, afin d'étudier ensemble les possibilités de suivre la formation. Notre organisme peut vous offrir des possibilités d'adaptation et/ou de compensations spécifiques si elles sont nécessaires à l'amélioration de vos apprentissages

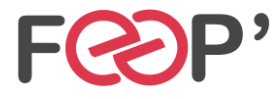

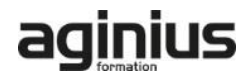

# **Programme de formation**

#### **Présentation de SharePoint**

- Avant-propos
- Présentation des produits SharePoint
- Architecture et composants d'un site

#### **Paramétrage d'un site WSS**

- Choix des modèles
- Ajout/Suppression de Web parts
- Définition des participants
- Gestion des permissions par la définition des rôles

#### **Accès aux sites**

- Accès depuis un navigateur
- Accès depuis Office
- Volet Office d'espaces de travail partagés
- Création d'objets WSS depuis Office
- Publication de formulaires Infopath

#### **Gestion des listes**

- Types de listes
- Listes d'annonces
- Liste de liens hypertextes
- Liste de contact et liaison avec Outlook
- Liste de tâches et liaison avec Outlook
- Créer un modèle de liste

# **Gestion des discussions**

• Création et gestion des discussions

#### **Espaces de réunions**

- Choix des Web parts
- Planifier une réunion

• Inviter des participants

#### **Gestion des enquêtes**

- Demander et paramétrer une enquête
- Répondre à une enquête
- Dépouiller les résultats

## **Bibliothèques de documents**

- Notion d'extraction/archivage/publication
- Créer une bibliothèque
- Type de document par défaut
- Activer la gestion des versions
- Bibliothèques d'images
- Bibliothèques de formulaires Infopath
- Modes d'affichage et filtrage
- Télécharger un document
- Envoyer un document par Outlook
- Créer un modèle de bibliothèques

#### **Gestion des alertes**

- Alertes par messagerie
- S'abonner aux modifications d'une liste ou bibliothèque de documents
- Abonner un membre

# **Composants spécifiques**

- La recherche dans SharePoint
- Services Excel (publication de données Excel)
- Centres de rapports
- Tableaux de bords
- **Divers**

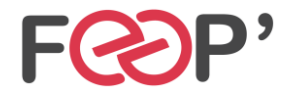

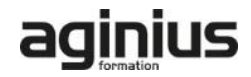